# **AutoCAD Crack Activator X64**

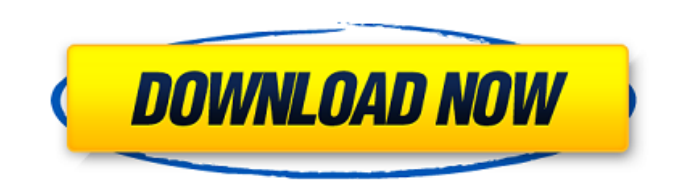

#### **AutoCAD Crack License Key Full Free Download**

AutoCAD Crack For Windows 2019 (2019) is the most recent version of AutoCAD. It is intended to be backward-compatible with previous versions of AutoCAD, and the two are very similar in user interface. The 2019 release also includes the new AutoCAD Architecture, an architectural drafting tool. Architecture is not available in earlier versions of AutoCAD. AutoCAD comes in both a Professional and a Free version. The Professional version costs \$1,500 US and includes extra features including the ability to import and export DWG and DWF files, additional commands and additional sub-tools. The Free version is free to download and has many of the features of the Professional version. Preventing AutoCAD from opening It is not possible to permanently prevent AutoCAD from opening. However, there are a number of actions you can take to make AutoCAD open less often and sometimes only when you need it. These include: Checking: Instead of letting AutoCAD open automatically every time you start your computer, you can always open AutoCAD yourself and click to prevent AutoCAD from opening again. You can also click to prevent it from opening the next time your computer starts. To check if AutoCAD is running, press Alt-F2 and enter 'autocad' or click Start - Run. AutoCAD will appear in the task list (under 'All programs' in Windows 8 and above). If it does not appear in the task list, then go to Start Menu and select 'All Programs' > 'Autodesk'. Under the heading 'Autodesk AutoCAD', check if AutoCAD is running. If AutoCAD is not running, right-click on it, select 'Open' and select 'Yes'. This should open AutoCAD. Note: It is not possible to prevent AutoCAD from automatically starting when the computer boots up. You can check in Task Manager if AutoCAD has not started automatically. When you start a program, including AutoCAD, Windows tries to run the program. If a program is already running, Windows will wait until that program finishes before launching another instance of the program. When you run

AutoCAD for the first time after a computer restart, Windows will have opened AutoCAD for you and it may be running. Checking: Click the 'Start' button and select 'Control Panel' > 'Programs

# **AutoCAD Crack [Latest 2022]**

In early 2008, Autodesk announced XRD, a scripting language similar to VBA, which is runnable from the command-line interface of AutoCAD. New features In the newest version, AutoCAD 2010, the unit of length is the millimeter (mm) and the unit of angle is the degree. Autodesk also announced that 2007 saw a number of new features: Autodesk Vault was released, which can securely store AutoCAD drawings, and can also import and export files. Build was released, which is a component of Autodesk Vault. With the Autodesk 2008 Application Manager, AutoCAD 2008 users have access to different modules. These modules have a similar scope and functionality like the different modules of the previous version. Also different modules can be used in the same project. AutoLISP is a software development environment and syntax for the programming of AutoCAD. Customer experience programs The first customer experience program for AutoCAD was Future of Design 2007, introduced by Mark Lavin, and sponsored by Autodesk. This program gave "students and enthusiasts" a chance to create their own AutoCAD-based software before graduating. Future of Design 2008 added new students and new goals. The largest and most popular customer experience program is iUniverse's Autodesk University, based on the Future of Design 2007 program. The Autodesk University has been running continuously since November 2008. Students receive access to several months of Autodesk's help desk support, CAD library access, development time with a CAD developer, and a personalized design plan. Students also receive a subscription to the iUniverse library of CAD content. Starting in 2010, Autodesk University began offering its own student clubs to students. Autodesk University continues to offer courses on developing with AutoCAD, and in 2013 launched an online master's degree in CAD.

In April 2014, Autodesk University launched MyDESIGN, a course on personal computer use. The course contains a 10-hour online course and two live training sessions. It is available to iUniverse students and the general public. References External links Official AutoCAD website AutoCAD Blog: Unofficial blog AutoCAD Blog: AutoCAD LT (2003–2005) Blog AutoCAD Blog: Blog for AutoCAD 2007 and beyond AutoCAD Compad ca3bfb1094

## **AutoCAD [Mac/Win]**

Open the driver and select the first driver of Autocad. Select [Ok] to have keygen generated. The keygen will generate a serial number (0 to 15) and a test string. Example keygen 1 0:18;1:201x200 Example keygen 2 201x200; References Category:AutodeskQ: Simple PHP/MySQL login script works on localhost but doesn't on shared hosting I am just starting to learn PHP, and have been following the tutorials on the web (and stackoverflow) to make a simple login script. Everything works fine on my computer, when I try to run it on my shared hosting server it doesn't work. Here is my login form: Username: Password: and here is the PHP file:

#### **What's New in the?**

Tilt a Symbol: Select a symbol, orient it, and create editable text that indicates its orientation. Rotation and Rotation-Correction: Create drawings with straight lines, with accurate rotation and rotation corrections. Keyboard Shortcuts for Drawing Use the new Rapid Switch tool to quickly navigate to the next tool or command. (video: 1:29 min.) When a symbol is selected, you can enter an object into a drawing by typing only its name. Alternatively, you can type a text string to create a new drawing. (video: 1:29 min.) Automatically update the viewport when you select a layer, drawing, or tool. In new Layers and Shelves dialogs, select the update checkboxes to force updates to take place every time you make a change. Measurement Properties: Access context-dependent measurement properties in 3D and 2D drawings. (video: 1:09 min.) Note: To create a 3D entity, select a planar shape, and then click OK. Reorder the ribbon tabs to prioritize the functions you use most often. For example, you can quickly start your drawing by opening the Ribbon Options dialog and setting the tabs to your favorite positions. (video: 1:30 min.)

Add a new tab to the ribbon. (video: 1:45 min.) To use the new AutoCAD 2023 features, you need to be running the latest version of AutoCAD. It's available in all editions, at no charge to existing users. To see the new features, take a look at the video and articles on the new features page. To learn more about the new features, read the 2023 New Features Overview. For more information about AutoCAD 2023, go to www.autodesk.com/acad2023. You also need a supported computer and Internet connection. This document is the last in a series of four articles for AutoCAD users that help them get the most from AutoCAD. Check out the others in the following list to learn more: You also need a supported computer and Internet connection. This document is the last in a series of four articles for AutoCAD users that help them get the most from AutoCAD. Check out the others in the following list to learn more: New Features Overview: a video introduction to the new features

### **System Requirements For AutoCAD:**

1GB RAM 3GB VRAM or higher (4GB recommended) Windows 7 / 8 / 8.1 / 10 NVIDIA GeForce GTX 650 or AMD Radeon HD 6670 or higher We are currently working on updated support for Windows 10. Managed Accounts is a single-player arcade game that focuses on puzzle-solving and action. As a middle manager, it is your job to keep all of the employees happy and the business running smoothly. Each time a request comes in, you'll have to take action to

# Related links:

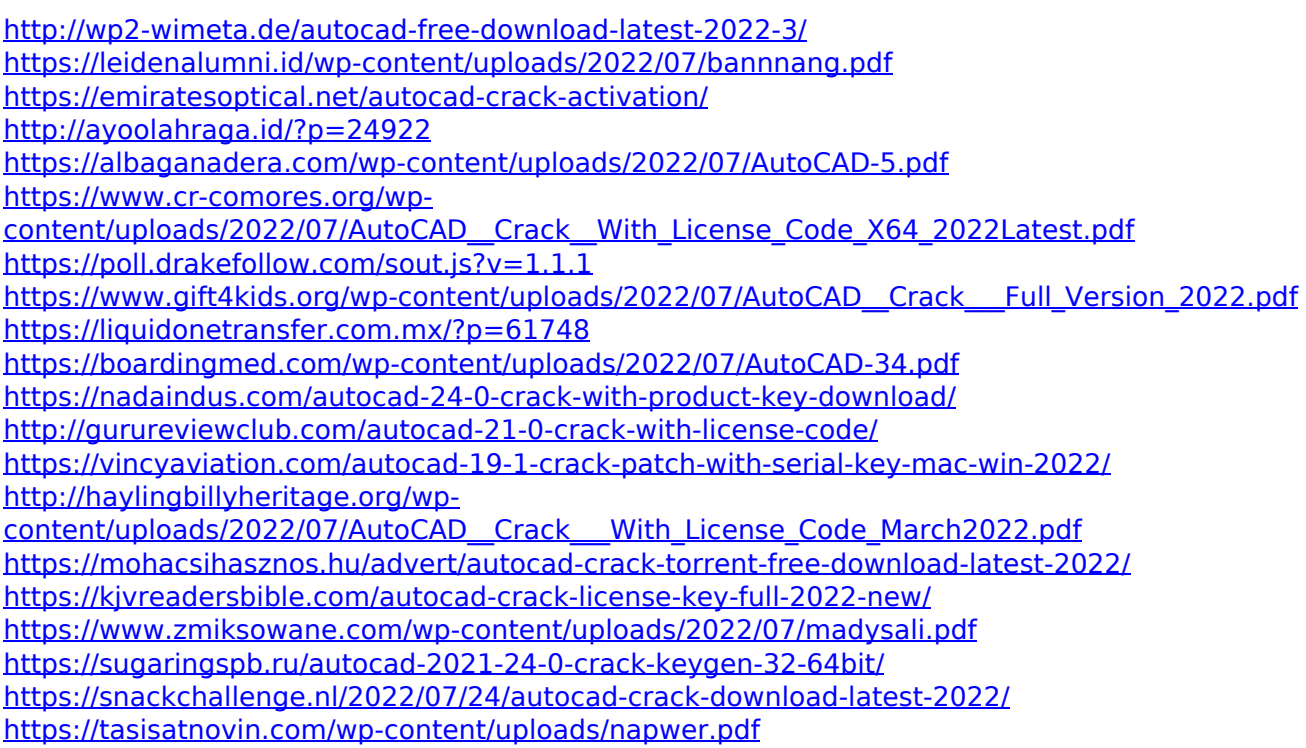